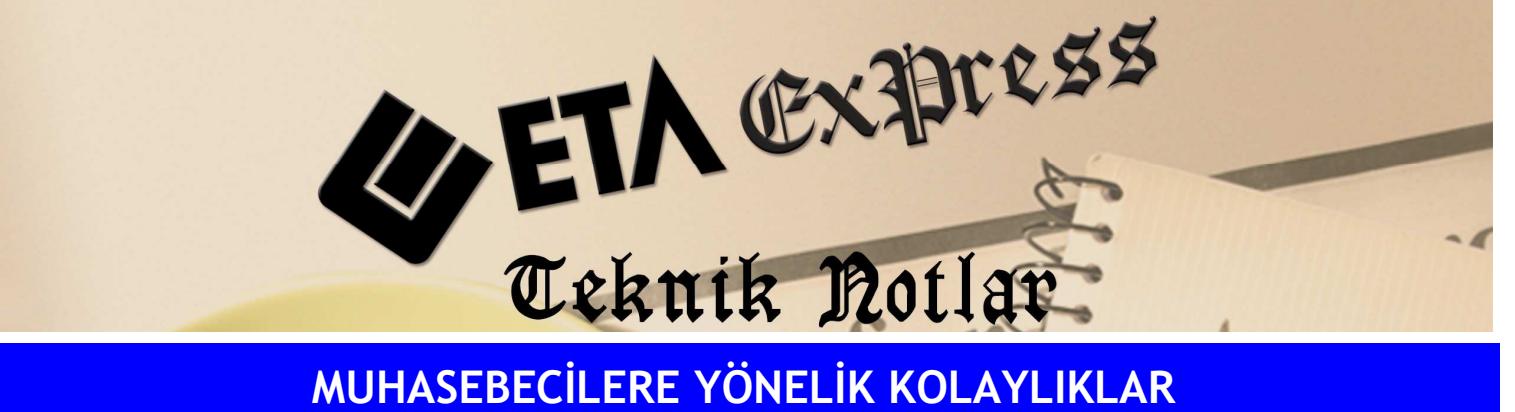

Đ**lgili Versiyon/lar :** ETA:SQL, ETA:V.8-SQL Đ**lgili Modül/ler :** Muhasebe IV

## MUHASEBE FİŞLERİNDEN DEĞERLERİN MUHTASAR BEYANNAMESİNE OTOMATİK AKTARILMASI

Muhtasar beyannamesine gelecek bilgilerin alınacağı muhasebe hesap kodlarını sadece bir defa tanımlayarak, her ay girilen fişlerden beyannamenin otomatik oluşturulmasını sağlayabilirsiniz.

Bunun için Muhasebe-IV/Beyannameler/Muhtasar Beyanname/Muhtasar Beyannamesi Tanımları bölümüne girilir. Bu bölümdeki alt menüde bulunan tanımlar bir defaya mahsus tanımlanır.

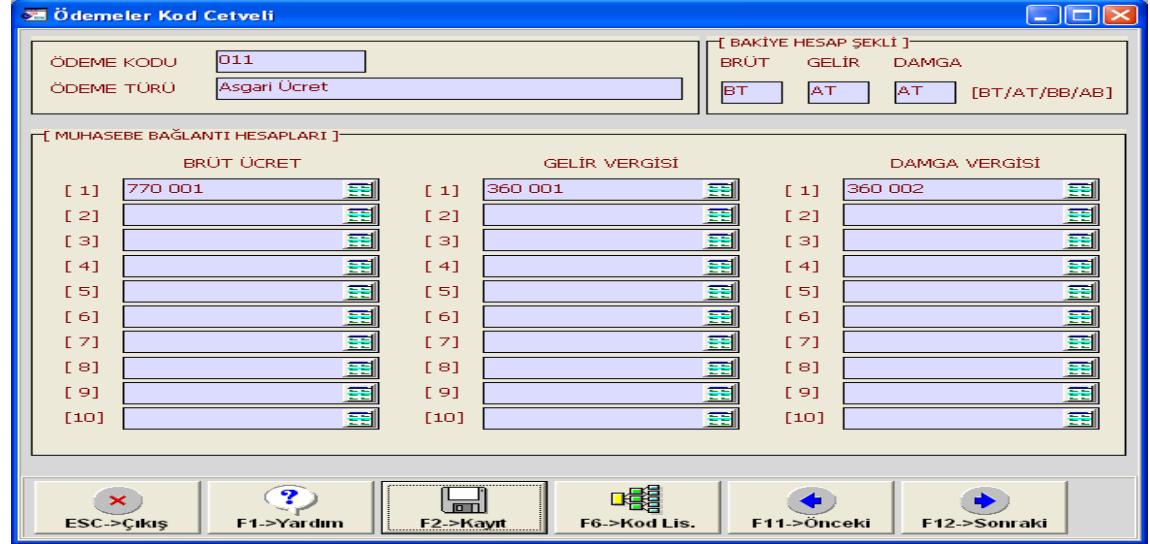

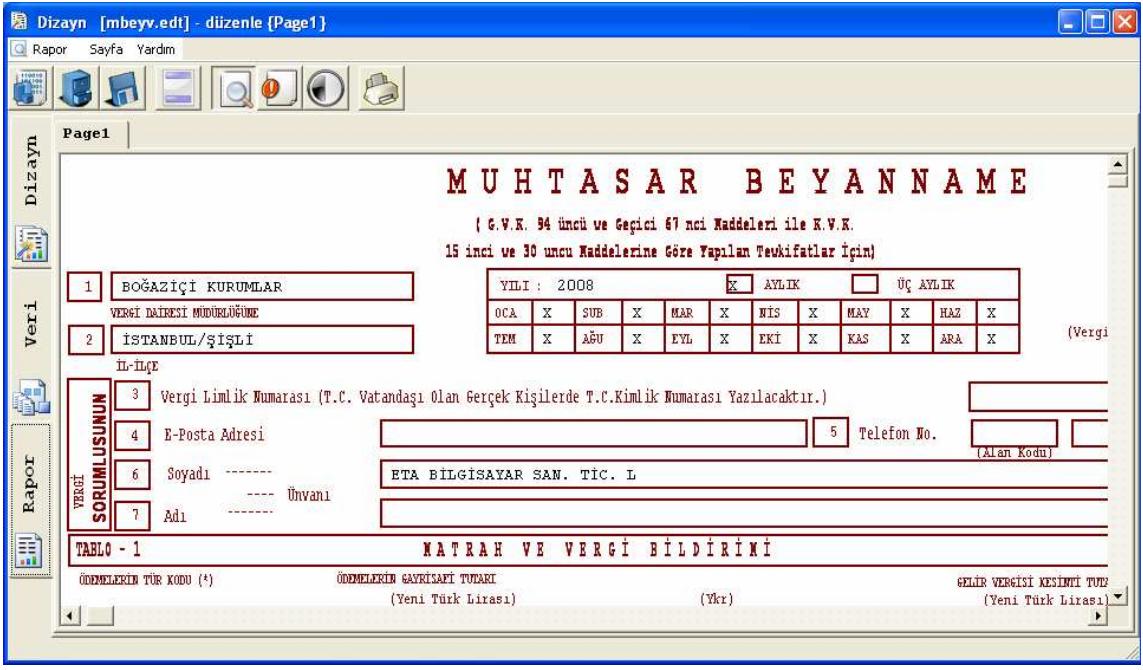

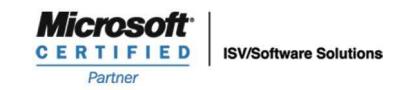

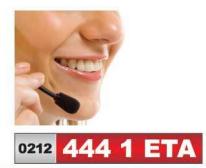

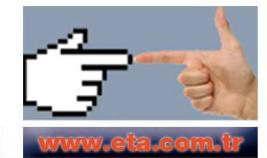